#### Programmeerimise süvendatud algkursus ITI0140

2015

## **Testimine**

- •Miks testida?
- ●Kuidas testida?
- ●Mida testida?
- ●Kui palju testida?

## Miks testida?

- Koodi silumine (*debugging*) ja käsitsi testimine on hea, aga:
	- ei saa automatiseerida
	- tülikas: peab käsitsi erinevaid olukordi proovima
	- vajab arenduskekkonna tuge
	- iga muudatuse korral peab kõik uuesti läbi proovima
- Testimine aitab leida olukordi, mille puhul kood ei toimi korrektselt (tegeliku põhjuse leidmine on omaette teema)
- Testimine aitab tagada, et koodi parandamisel ei läheks rakendus kuskilt mujalt katki
- Korralikud testid täiendavad ülesande püstitust ja aitavad verifitseerida rakenduse vastavust spetsifikatsioonile
	- kord kirjutatud, saab teste käivitada korduvalt ja automaatselt

## Kuidas testida?

- Ühiktestidega (*unit testing*)
	- kontrollime rakenduse toimimist võimalikult väikesel tasemel, st testime üksikut funktsiooni või klassi toimimist
- Integratsiooni (lõimumise) testidega (*integration testing*)
	- kontrollime rakenduse eri komponentide ja liideste omavahelist toimimist ja vastavust rakenduse disainile
- Süsteemi testimine
	- kontrollime tervikrakenduse vastavust nõuetele
- Lisaks veel kasutajaliidese testimine, kasutusmugavuse testimine, koormustestimine, jms.

## Mida testida?

- Testida on vaja:
	- tüüpolukordasid
		- nendega kontrollime testitava osa üldist toimimist (näiteks 9/2 = 4.5)
	- piirjuhte
		- nendega kontrollime, mis juhtub kriitilistes situatsioonides (näiteks  $9/0=?$
	- absurdseid olukordasid
		- nendega kontrollime sisendit, eriti kasutaja oma (näiteks 9/a=?)
	- algoritmilist efektiivsust
		- kas on kasutatud efektiivset algoritmi
		- kas on kasutatud õigeid andmestruktuure (meenutage järjendeid ja hulki kodutöödest)
	- erinditöötlust
		- kontrollime, mis juhtub, kui tekivad erindid

# Kui palju testida?

- Testida tuleb piisavalt palju ja hoolikalt
- Ühiktestimisel on hea vaadata näiteks testidega kaetud koodiridasid (*code coverage*)
	- sellega saame teada, et kõik kirjutatud kood töötab
	- samas ei saa teada, kui unustame mõnda olukorda testida
	- üldiselt loetakse juba päris heaks, kui 70-80% koodist on kaetud
- Testidega ei õnnestu kunagi kõiki olukordasid tuvastada ja tekitada
	- küll aga, mida olulisem on süsteem, seda rohkem ressurssi kulub testimisele
	- sest testida on üldiselt odavam, kui likvideerida hiljem vigadest tulenevaid tagajärgi

## Ühiktestimine Pythonis: ruutvõrrandi lahendamine

```
import math
def solve quadratic equation (a, b, c):
     """
     Solving quadratic equation ax^2 + bx + c = 0

     Args:
     a -- ax^2
     b -- bx
    C = -C Returns:
     (x1, x2) tuple
     """
    x1 = (-b - \text{math.sqrt}(b**2 - 4 * a * c)) / (2 * a)x2 = (-b + \text{math.sqrt}(b**2 - 4 * a * c)) / (2 * a) return (x1, x2)
```
## **Test 1 toimib**

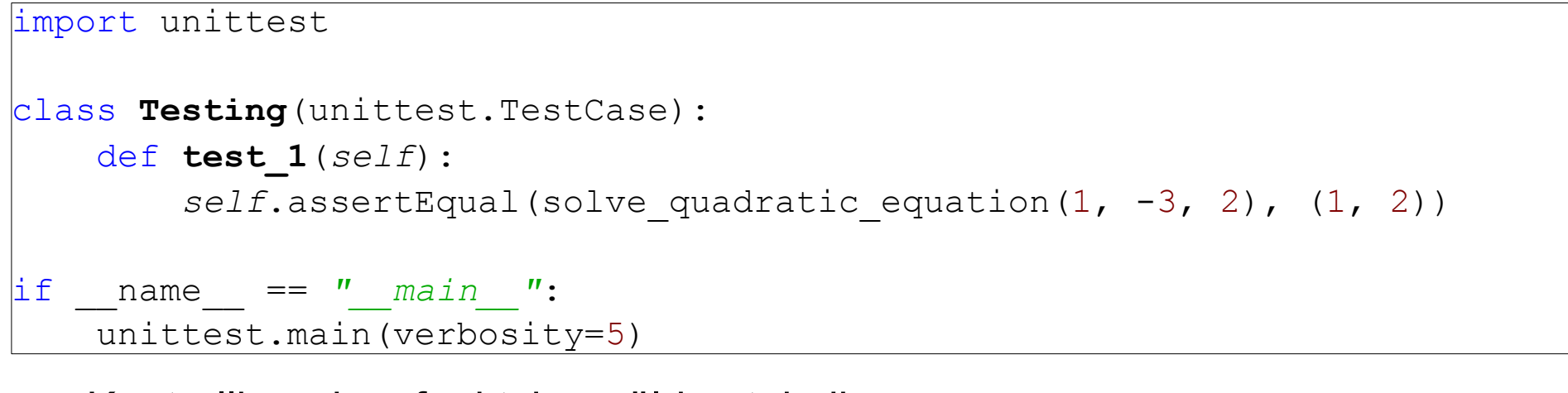

- Kontrollime, kas funktsioon üldse toimib  $\bullet$ 
	- $x^2 3x + 2 = 0$
	- $x1 = 1, x2 = 2$

```
test 1 ( main . Testing) ... ok
     Ran 1 test in 0.001s
OK.
```
## Test 2 toimib

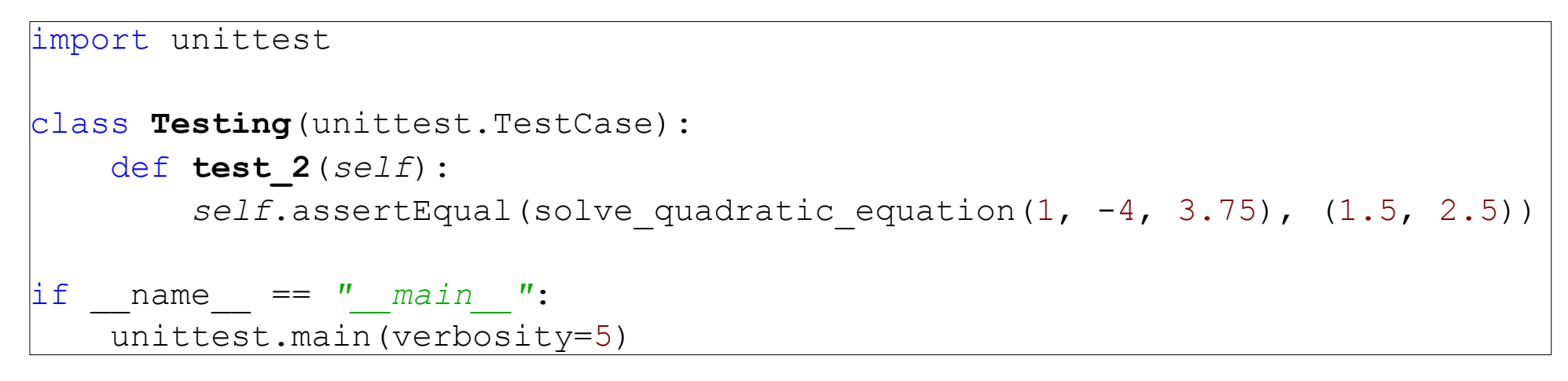

- Kontrollime, kas funktsioon üldse toimib
	- $x^2 4x + 3.75 = 0$
	- $x1 = 1.5, x2 = 2.5$

```
test 1 ( main . Testing) ... ok
test 2 ( main . Testing) ... ok
----------------------------------------------------------------------
Ran 2 tests in 0.000s
OK
```
## Test 3

```
import unittest
class Testing(unittest.TestCase):
    def test_3(self):
        self.assertEqual(solve_quadratic_equation(1, -4, 4), (2,))
\existsif name == '' main '':
     unittest.main(verbosity=5)
```
- Kontrollime, mis juhtub ühe lahendiga ruutvõrrandi korral (st ootame ennikut kahest elemendist, millest on ainult üks olemas)
	- $x^2 4x + 4 = 0$
	- $x1 = 2$

#### Test 3 ei toimi

```
test 1 ( main . Testing) ... ok
test 2 ( main . Testing) ... ok
test 3 ( main . Testing) ... FAIL
        ======================================================================
FAIL: test 3 ( main . Testing)
----------------------------------------------------------------------
Traceback (most recent call last):
File "...", line 28, in test 3
    self.assertEqual(solve quadratic equation(1, -4, 4), (2,))
AssertionError: Tuples differ: (2.0, 2.0) != (2,)First tuple contains 1 additional elements.
First extra element 1:
|2.0(2.0, 2.0)+ (2, )----------------------------------------------------------------------
Ran 3 tests in 0.001s
FAILED (failures=1)
```
#### Täiendame tagastatavat väärtust

```
import math
def solve quadratic equation (a, b, c):
    \boldsymbol{u} \boldsymbol{u} \boldsymbol{u}Solving quadratic equation ax^2 + bx + c = 0Args:
    a -- ax^2b -- bxC -- CReturns:
    (x1, x2) tuple
    H H Hx1 = (-b - math.sqrt(b**2 - 4 * a * c)) / (2 * a)x2 = (-b + math.sqrt(b**2 - 4 * a * c)) / (2 * a)return (x1, x2) if x1 := x2 else (x1, x)
```
#### Test 3 toimib

----------------------------------------------------------------------

test 1 ( main . Testing) ... ok test 2 ( main . Testing) ... ok

test 3 ( main . Testing) ... ok

Ran 3 tests in 0.000s

OK

## Test 4

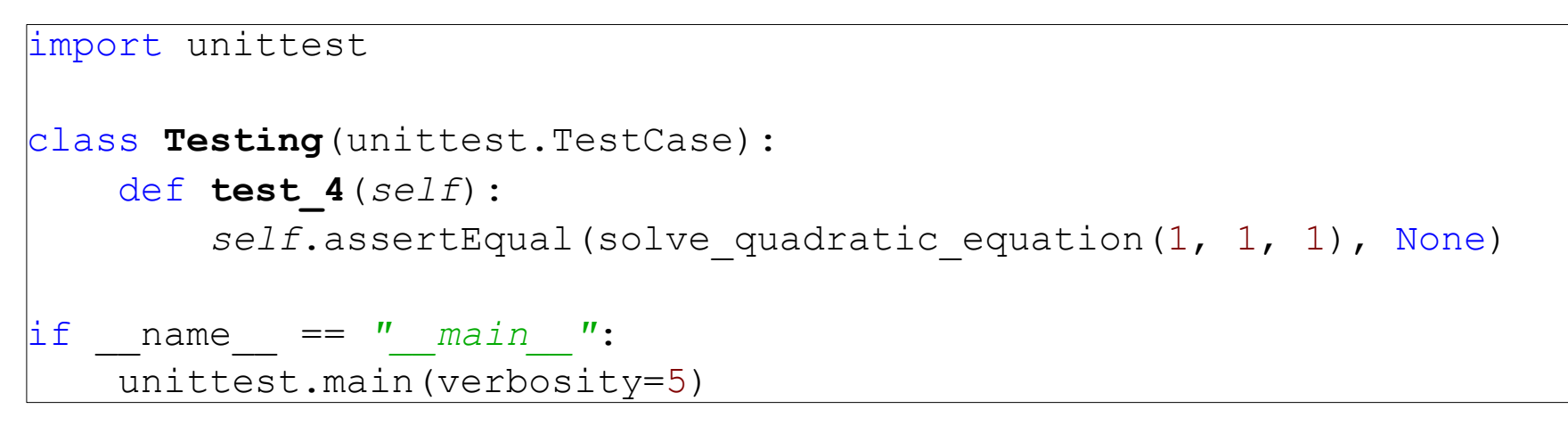

- Kontrollime, mis juhtub puuduva lahendi korral, st kontrollime juurealust
	- $x^2 + x + 1 = 0$

#### Test 4 ei toimi

```
test 1 ( main . Testing) ... ok
test 2 ( main . Testing) ... ok
test 3 ( main . Testing) ... ok
test 4 ( main . Testing) ... ERROR
======================================================================
ERROR: test 4 ( main . Testing)
----------------------------------------------------------------------
Traceback (most recent call last):
 File "...", line 30, in test 4
   self.assertEqual(solve quadratic equation(1, 1, 1), None)
 File "...", line 14, in solve quadratic equation
   x1 = (-b - math.sqrt(b**2 - 4 * a * c)) / (2 * a)ValueError: math domain error
----------------------------------------------------------------------
Ran 4 tests in 0.001s
FAILED (errors=1)
```
#### Lisame juurealuse avaldise kontrolli

```
def solve quadratic equation (a, b, c):
     \boldsymbol{H} \boldsymbol{H} \boldsymbol{H}Solving quadratic equation ax^2 + bx + c = 0Args:
    a - a x^2b -- bxC \leftarrow CReturns:
    (x1, x2) tuple
     \boldsymbol{H} \boldsymbol{H} \boldsymbol{H}if b***2 - 4 * a * c < 0:
         return None
    x1 = (-b - math.sqrt(b**2 - 4 * a * c)) / (2 * a)x2 = (-b + math.sqrt(b**2 - 4 * a * c)) / (2 * a)return (x1, x2) if x1 := x2 else (x1, x)
```
#### **Test 4 toimib**

test 1 ( main . Testing) ... ok test 2 ( main . Testing) ... ok test 3 ( main . Testing) ... ok test 4 ( main . Testing) ... ok

Ran 4 tests in 0.001s

**OK** 

## Test 5

```
import unittest
class Testing(unittest.TestCase):
     def test_5(self):
         self.assertEqual(solve_quadratic_equation(0, 1, 1), None)
\frac{1}{1} if name == \frac{1}{1} main \frac{1}{1}:
     unittest.main(verbosity=5)
```
- Kontrollime, mis juhtub puuduva lahendi korral, st kontrollime nulliga jagamist
	- $0x^2 + x + 1 = 0$

#### Test 5 ei toimi

```
test 1 ( main . Testing) ... ok
test 2 ( main . Testing) ... ok
test 3 ( main . Testing) ... ok
test 4 ( main . Testing) ... ok
test 5 ( main . Testing) ... ERROR
 ======================================================================
ERROR: test 5 ( main . Testing)
                                     ----------------------------------------------------------------------
Traceback (most recent call last):
  File "...", line 35, in test_5
    self.assertEqual(solve quadratic equation(0, 1, 1), None)
 File "...", line 17, in solve quadratic equation
   x1 = (-b - \text{math.sqrt}(b^{**2} - 4 * a * c)) / (2 * a)ZeroDivisionError: float division by zero
----------------------------------------------------------------------
Ran 5 tests in 0.001s
FAILED (errors=1)
```
## Lisame nulliga jagamise kontrolli

```
def solve quadratic equation (a, b, c):
    \overline{H} \overline{H} \overline{H}Solving quadratic equation ax^2 + bx + c = 0Args:
    a -- ax^2b -- bxC = -CReturns:
    (x1, x2) tuple
    H H Hif b***2 - 4 * a * c < 0 or a == 0:
        return None
    x1 = (-b - math.sqrt(b**2 - 4 * a * c)) / (2 * a)x2 = (-b + math.sqrt(b**2 - 4 * a * c)) / (2 * a)return (x1, x2) if x1 := x2 else (x1, x)
```
#### Test 5 toimib

----------------------------------------------------------------------

test 1 ( main . Testing) ... ok test 2 ( main . Testing) ... ok test 3 ( main . Testing) ... ok test 4 ( main . Testing) ... ok test 5 ( main . Testing) ... ok

Ran 5 tests in 0.000s

**OK** 

## Test 5 korrektsus

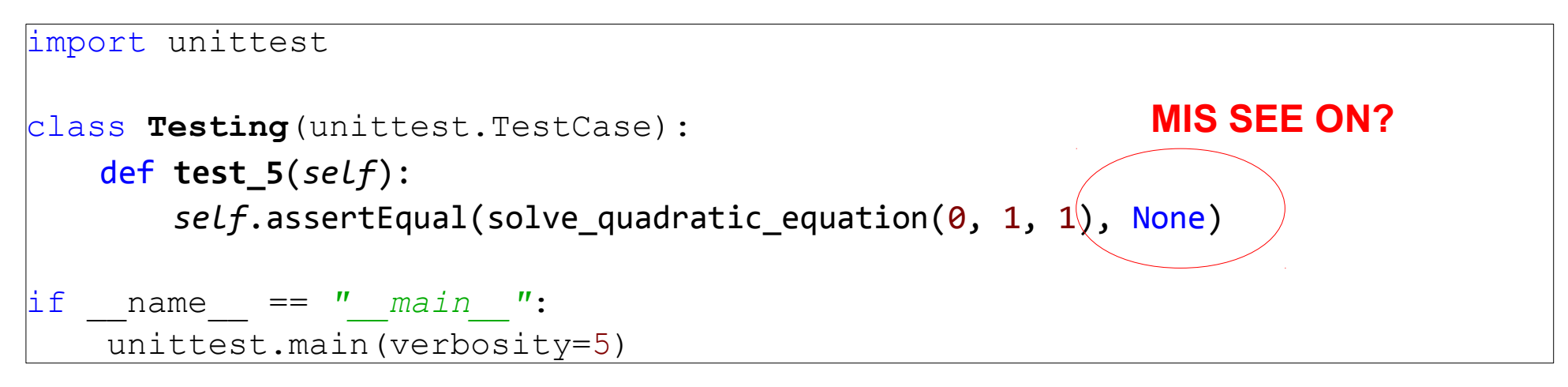

- Kontrollime, mis juhtub puuduva lahendi korral, st kontrollime nulliga jagamist
	- $0x^{2} + x + 1 = 0$
- Tegelikult on ju lahend antud juhul olemas, st  $x = -1$
- See, et lahendus läbib testi, ei tähenda, et lahendus on korrektne ja vastab ülesande püstitusele!
	- korrigeerige testi ja lahendust iseseisvalt

#### Robotite ülesande kohta

Tähtaeg on **järgmine** tund (esmaspäeval, st järgmine tund esitades saab ikka täispunktid)

# Ülesanne

Ülesanne on nähtaval

- https://ained.ttu.ee
- https://courses.cs.ttu.ee/pages/ITI0140

# Abimaterjal ülesande juurde

- Backus-Naur Form
	- https://en.wikipedia.org/wiki/Backus–Naur Form
- Syntax diagram
	- https://en.wikipedia.org/wiki/Syntax diagram